## Добровольное предложение о приобретении ценных бумаг открытого акционерного общества

## Открытое акционерное общество «Мордовцемент»

(указывается наименование (фамилия, имя, отчество) лица, направляющего добровольное предложение)

## Открытое акционерное общество «Зеленогорскагропромснабкомплект»

(указывается полное фирменное наименование открытого акционерного общества, в отношении ценных бумаг которого направляется добровольное предложение)

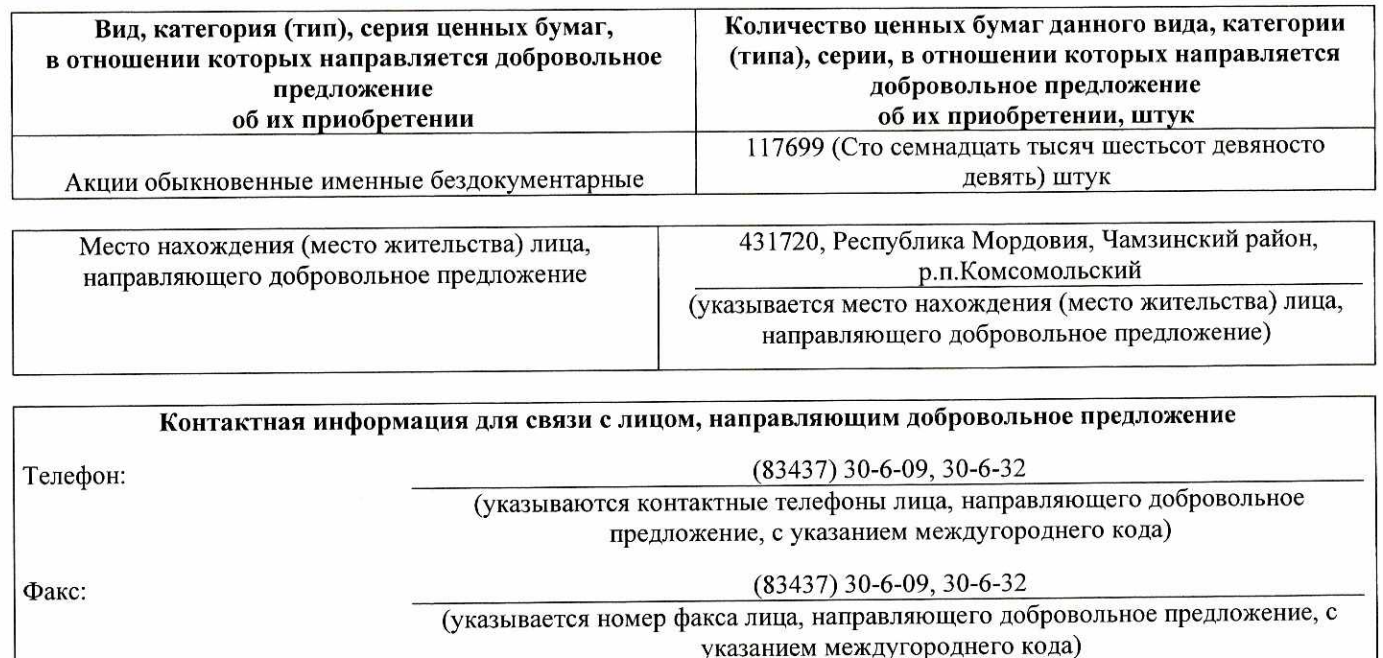

legal@mordovcement.ru; legal2@mordovcement.ru (указывается адрес электронной почты лица, направляющего добровольное предложение)

431720, Республика Мордовия, Чамзинский район, р.п. Комсомольский Адрес для направления почтовой (указывается почтовый адрес, используемый лицом, направляющим добровольное предложение, для получения адресованной ему почтовой корреспонденции) корреспонденции:

Адрес электронной почты:

Волго – Вятское ГУ<br>Банка России<br>БИК 042202001<br>Отмахов В.С.

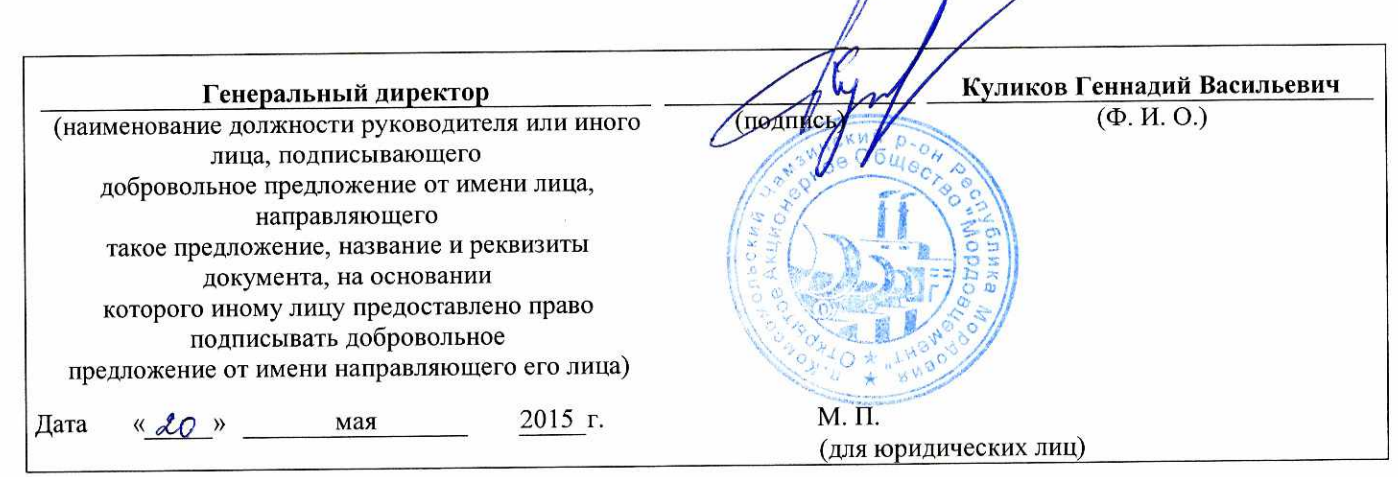

Mural: Omerando B.C

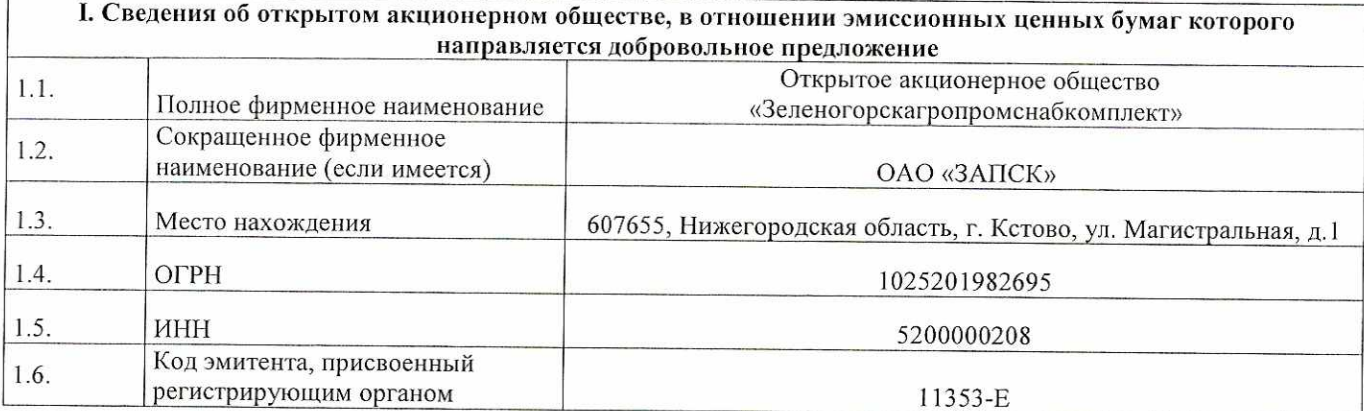

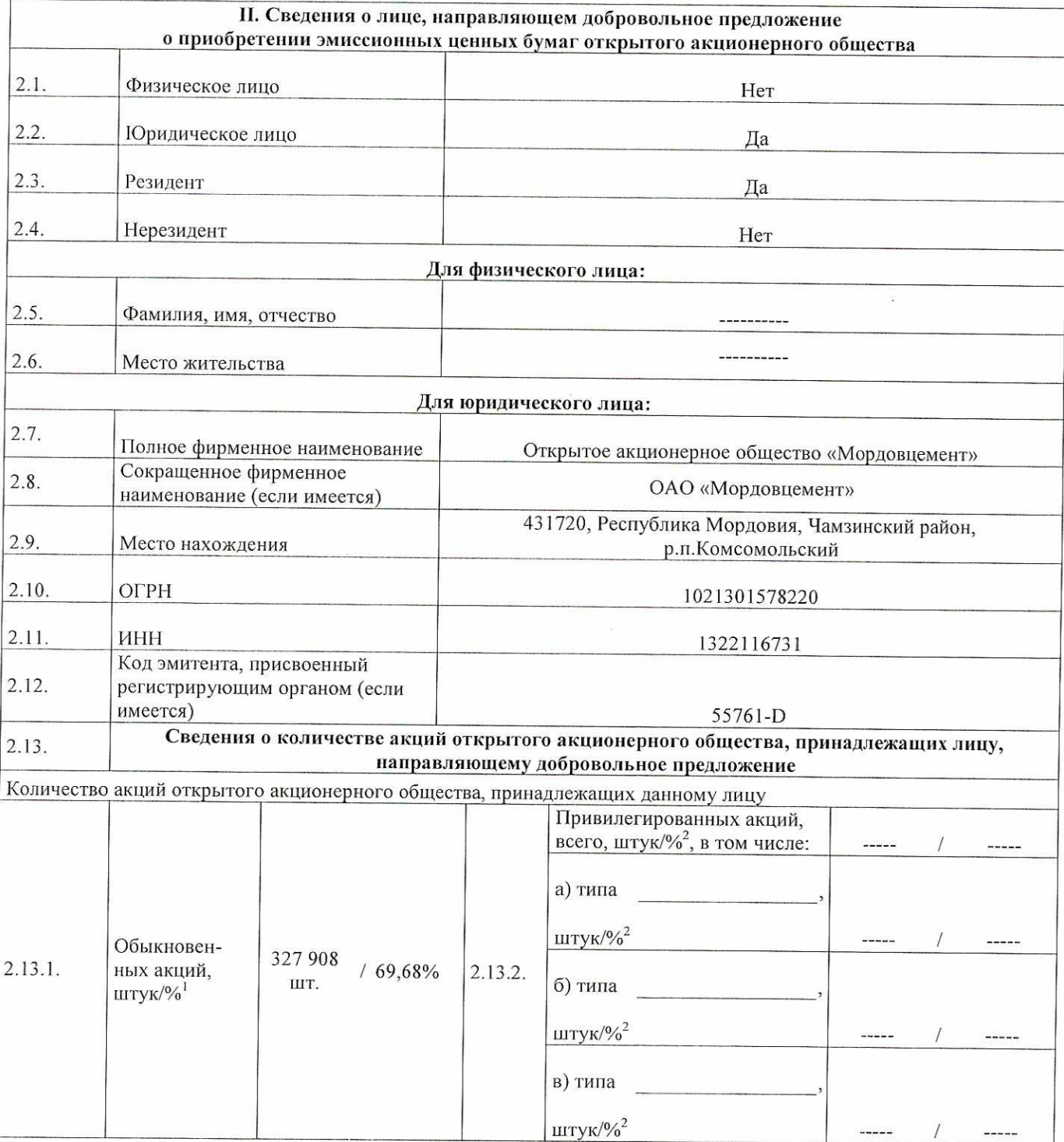

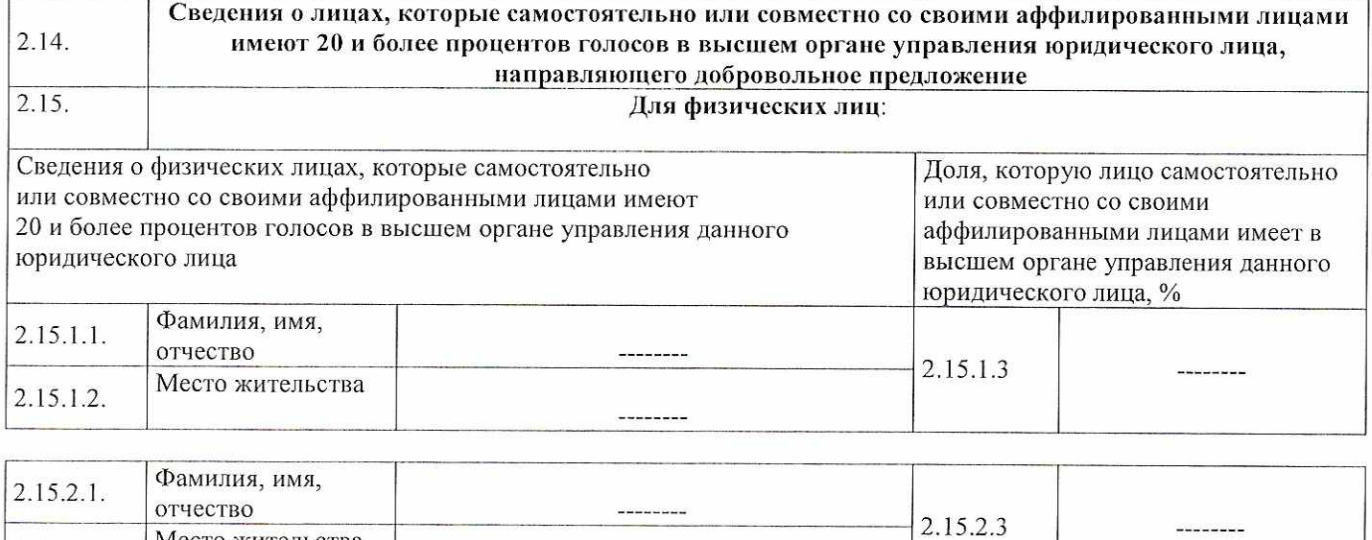

Место жительства

 $2.15.2.2.$ 

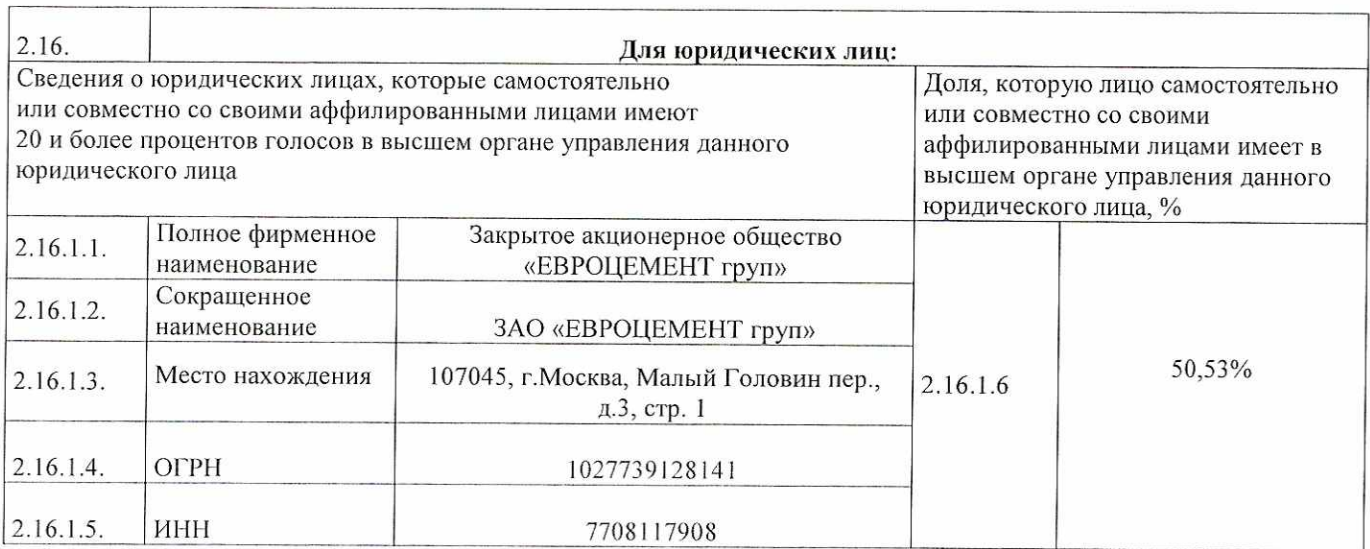

--------

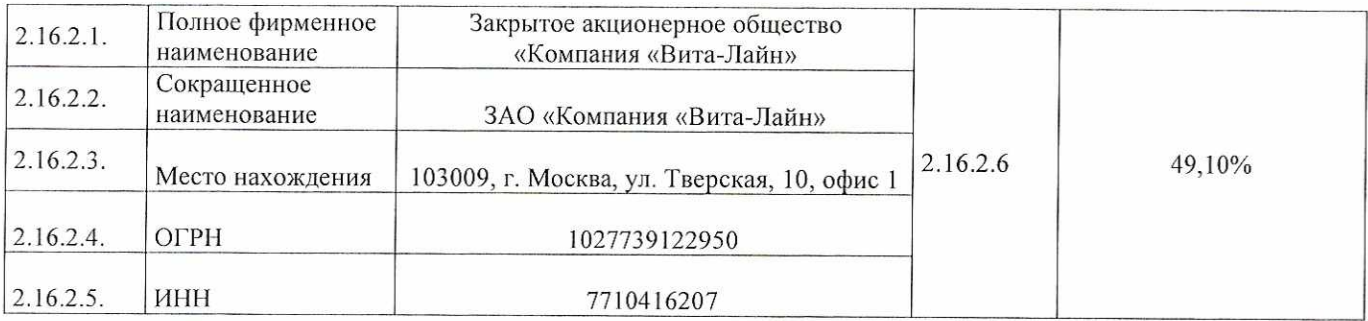

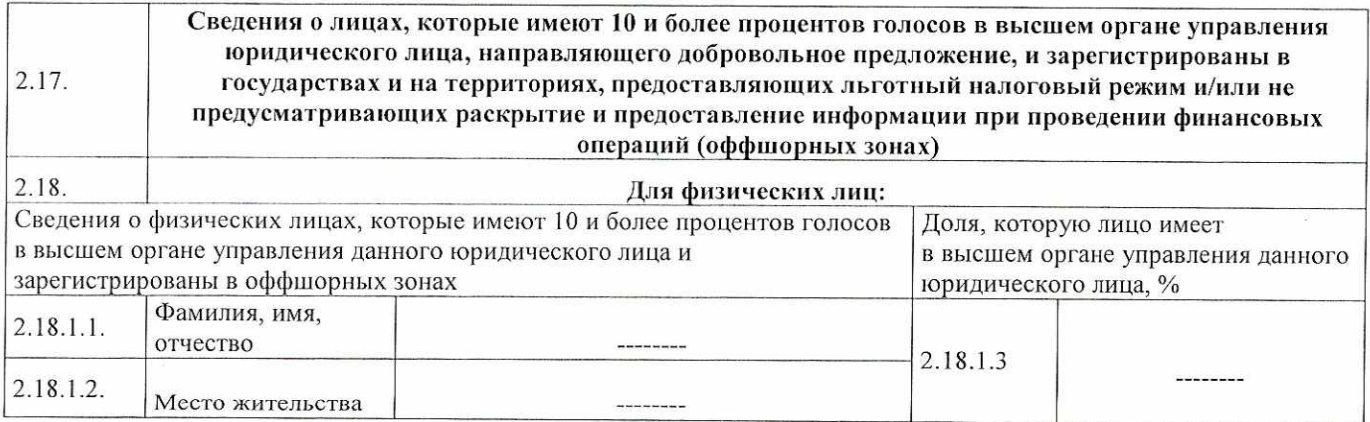

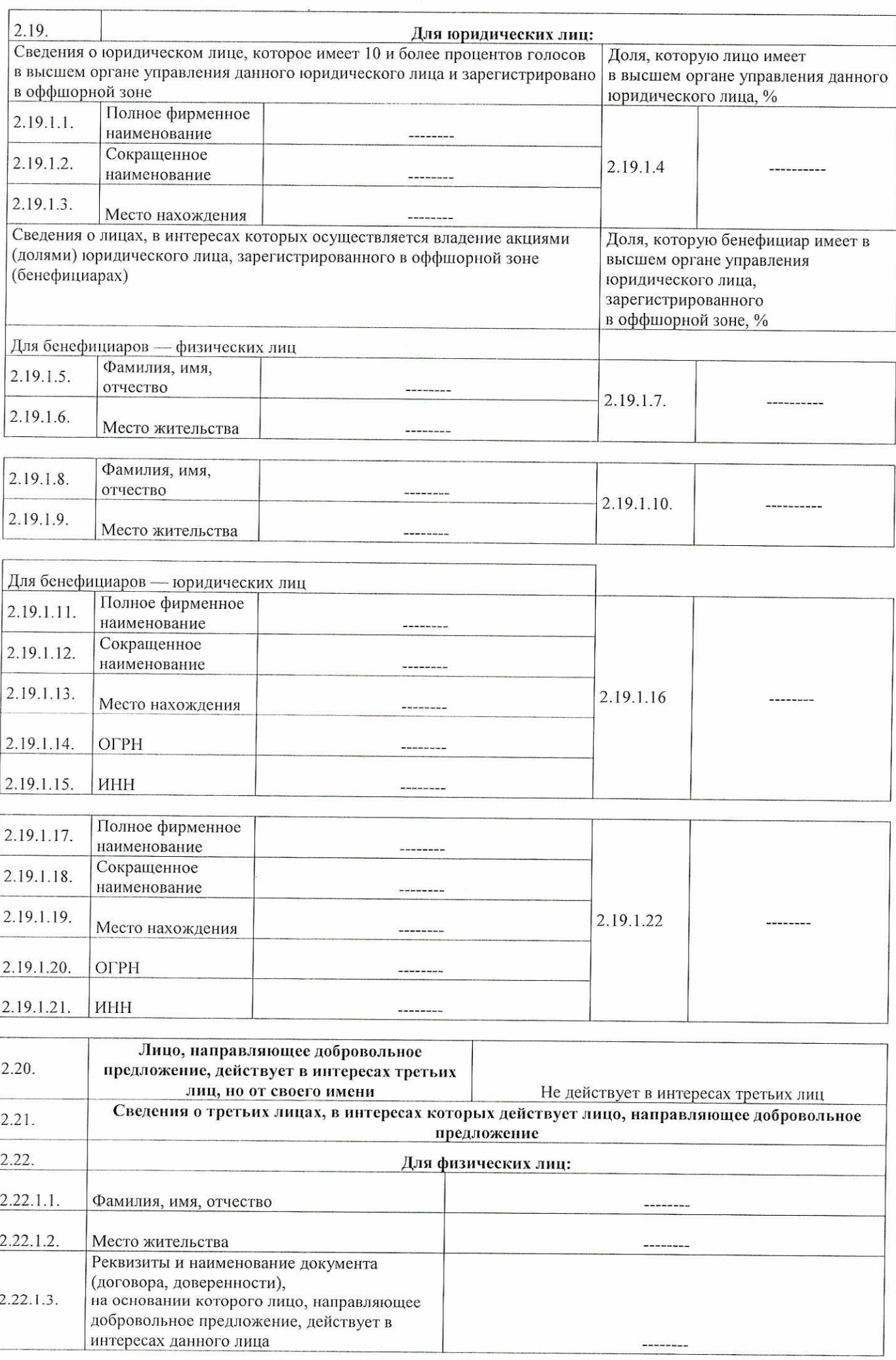

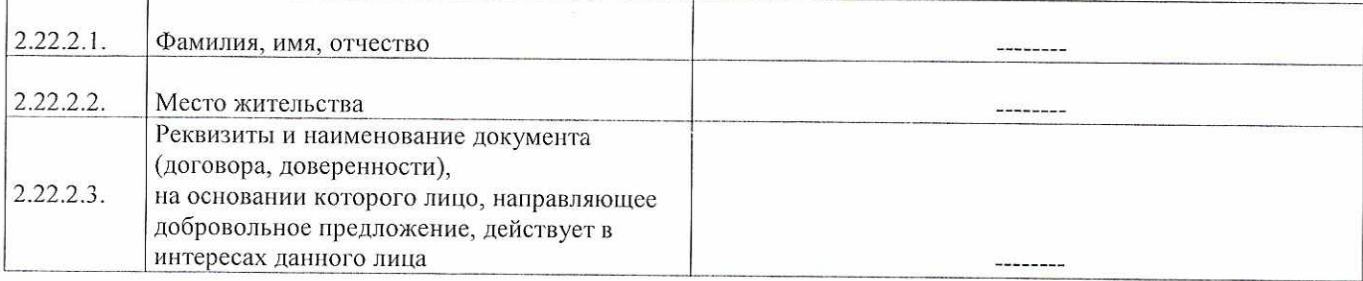

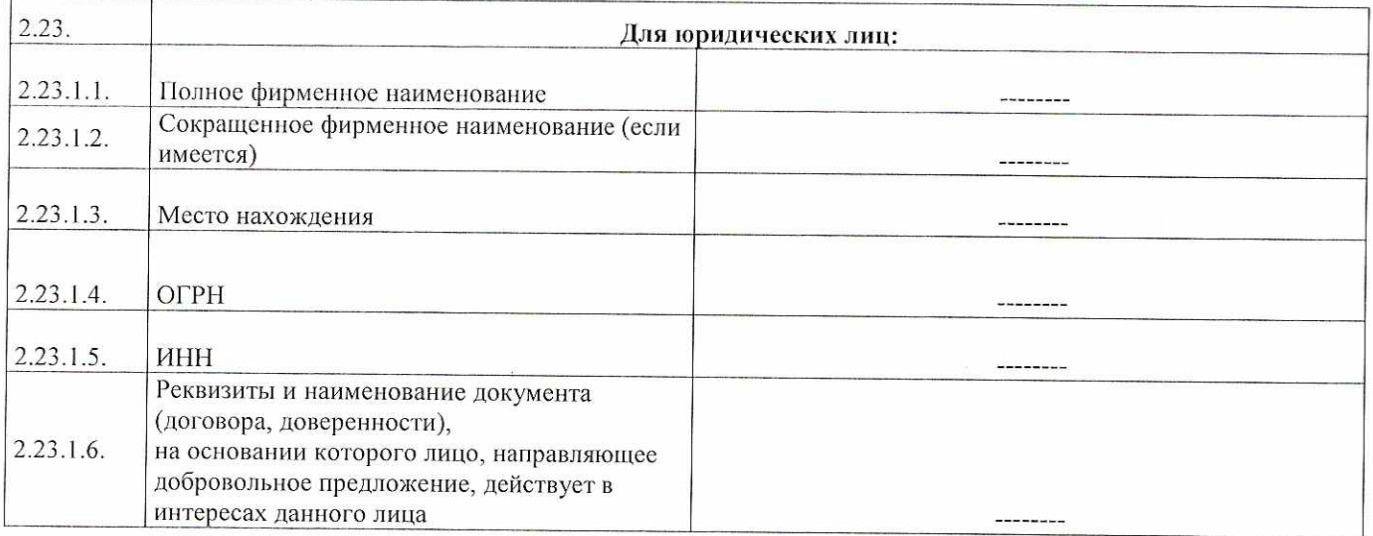

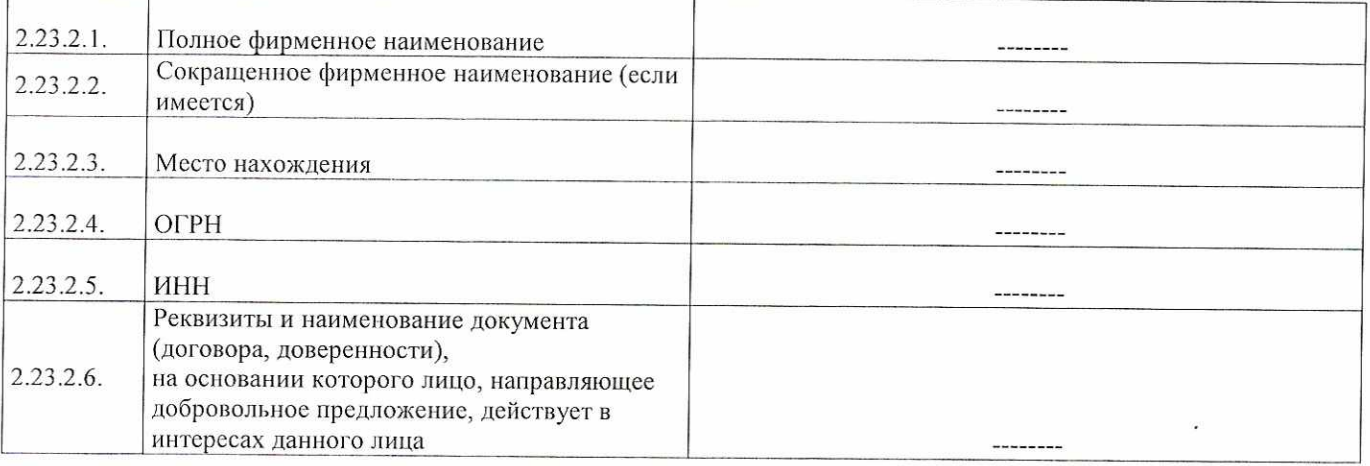

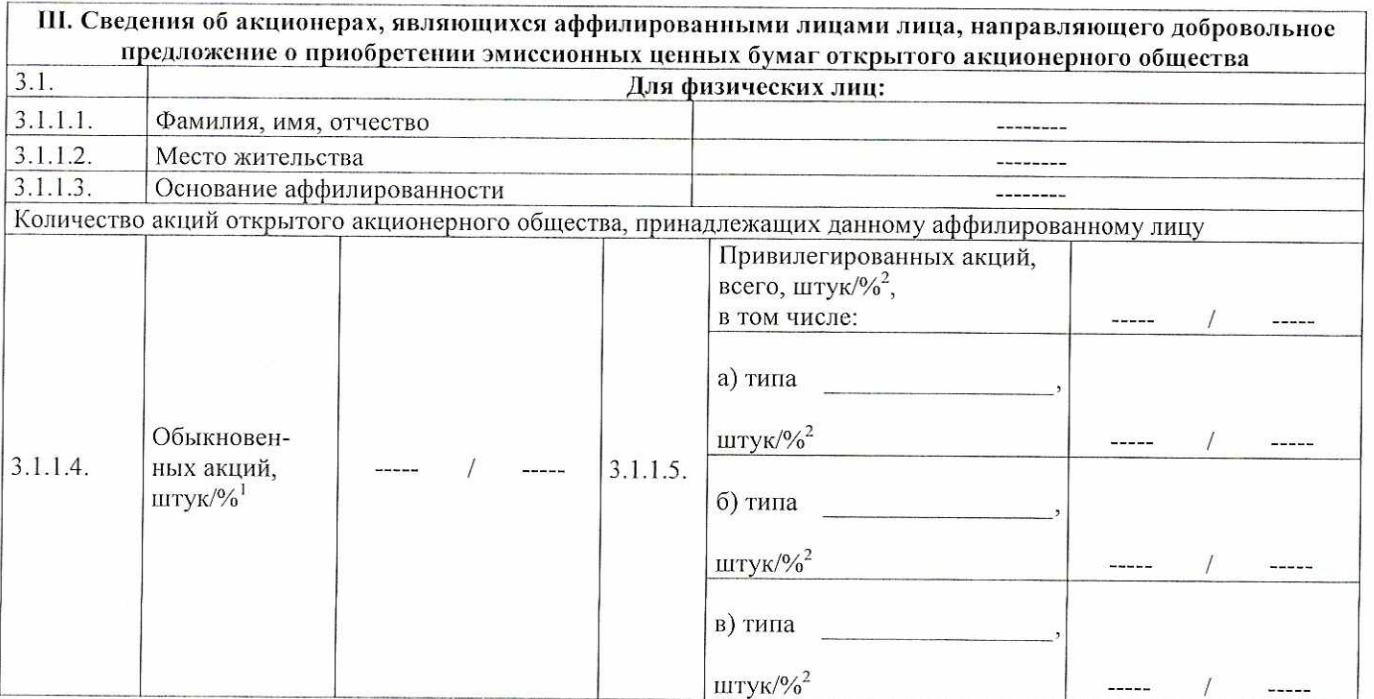

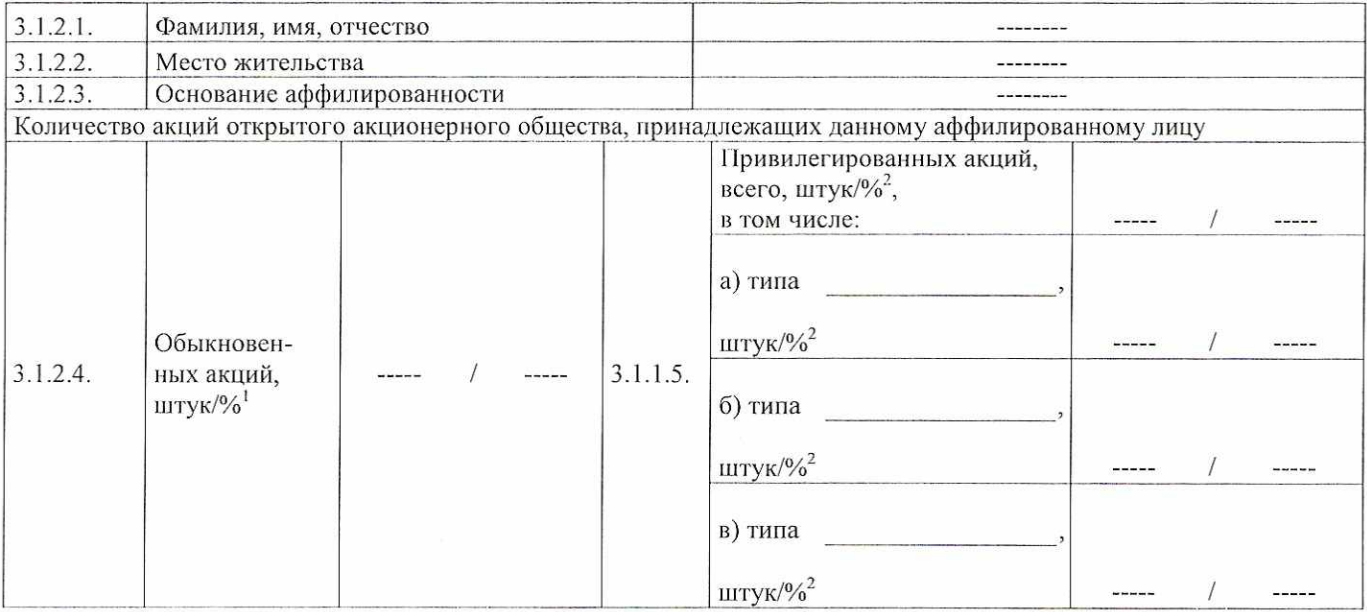

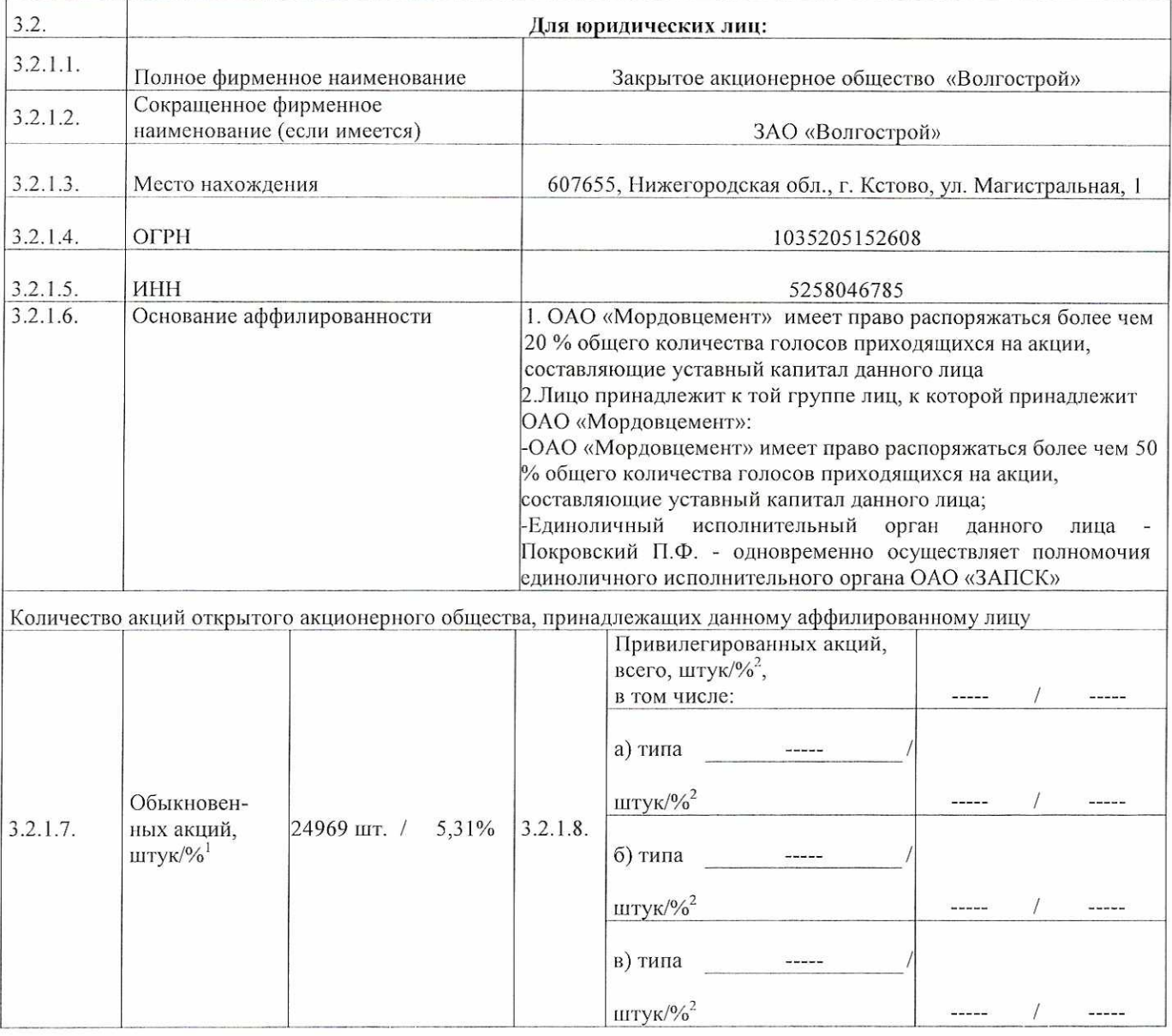

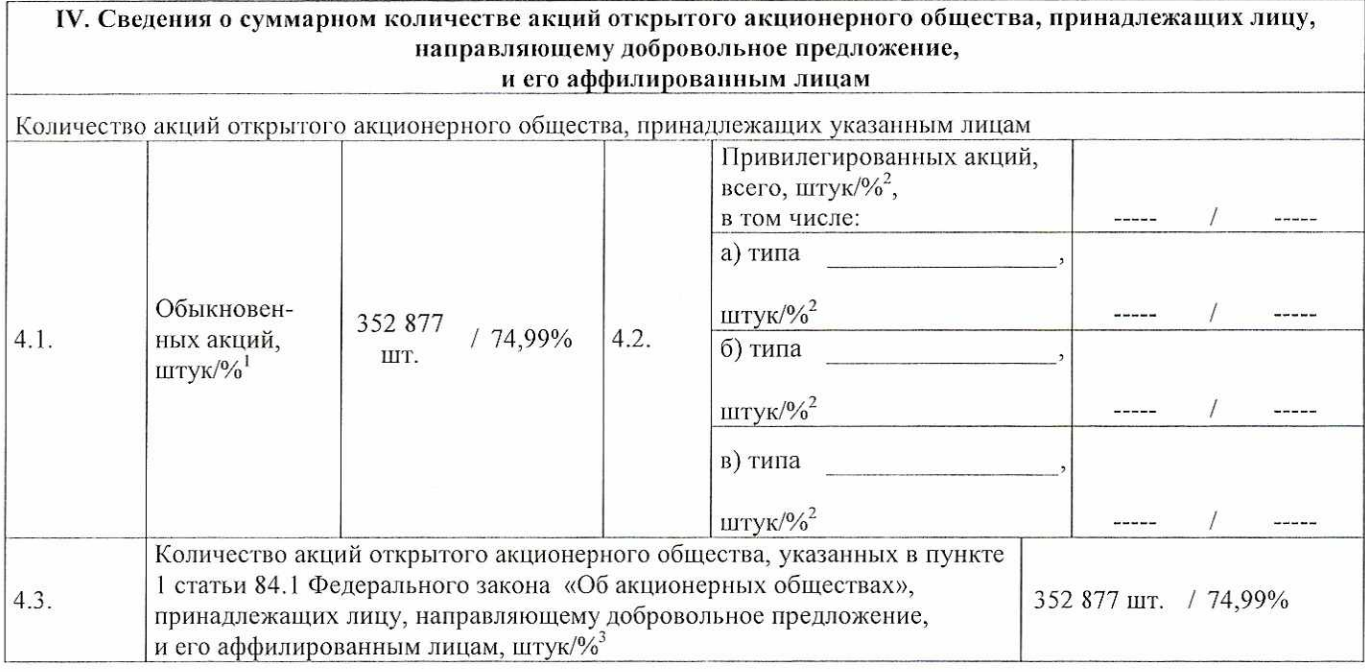

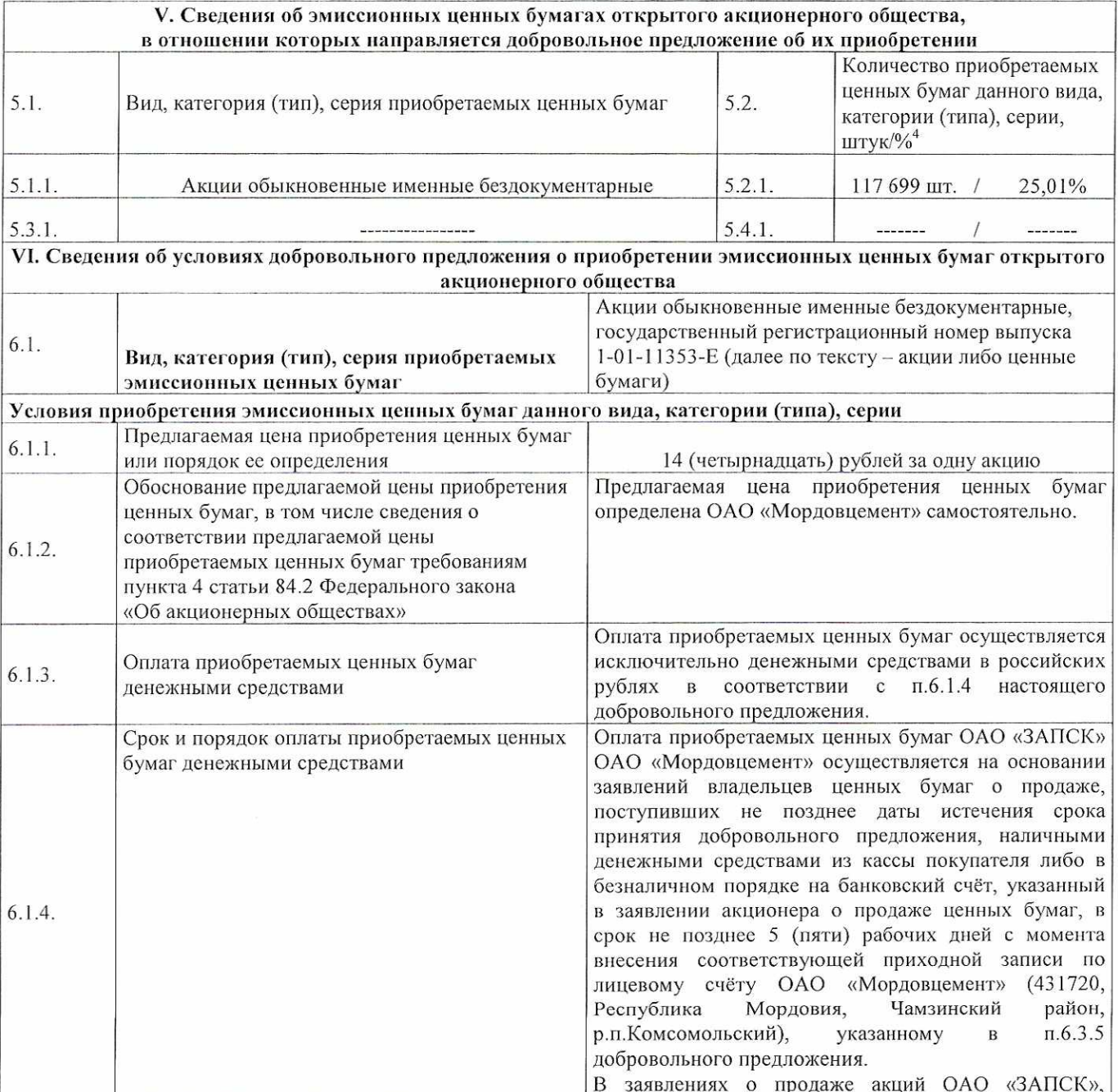

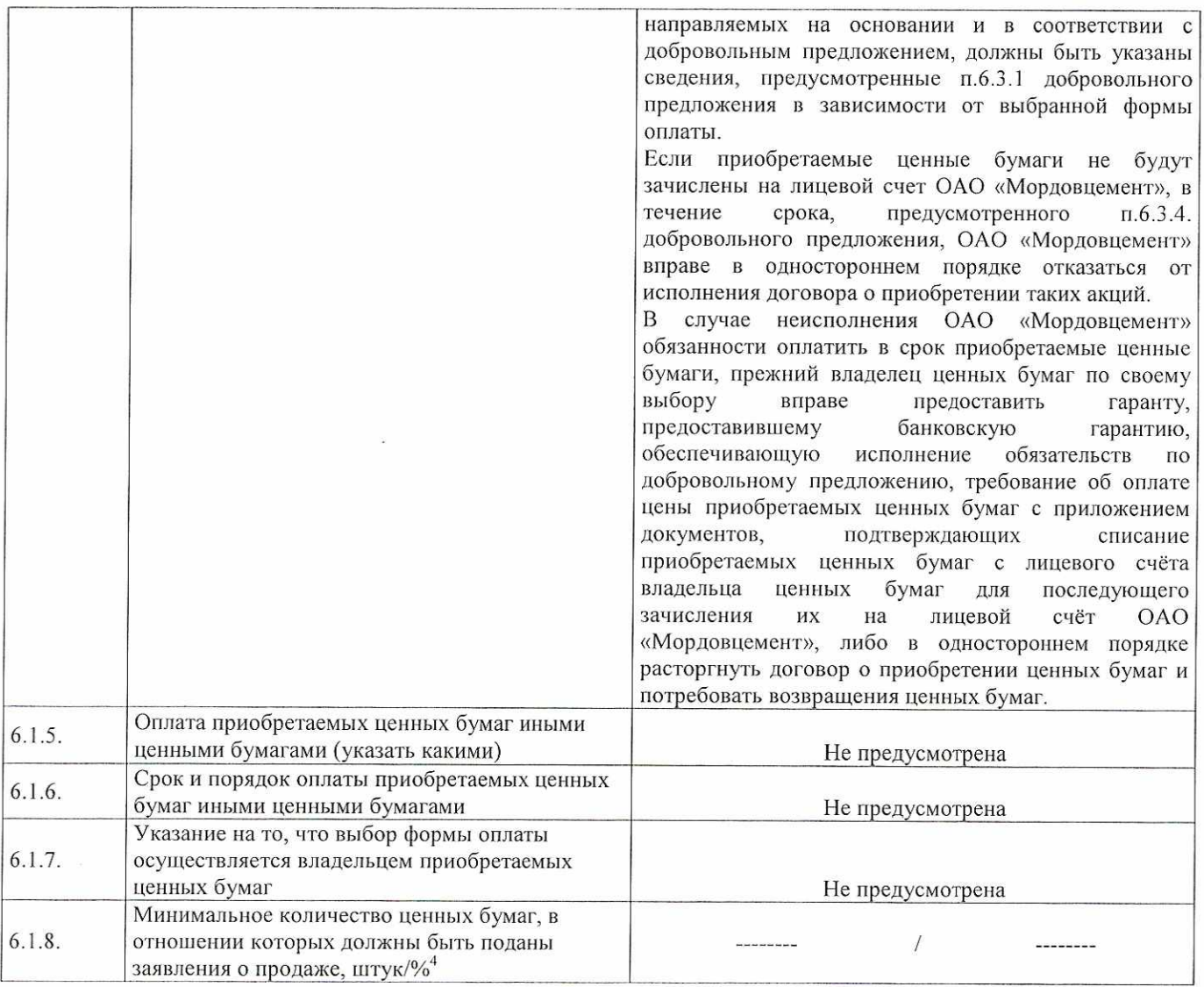

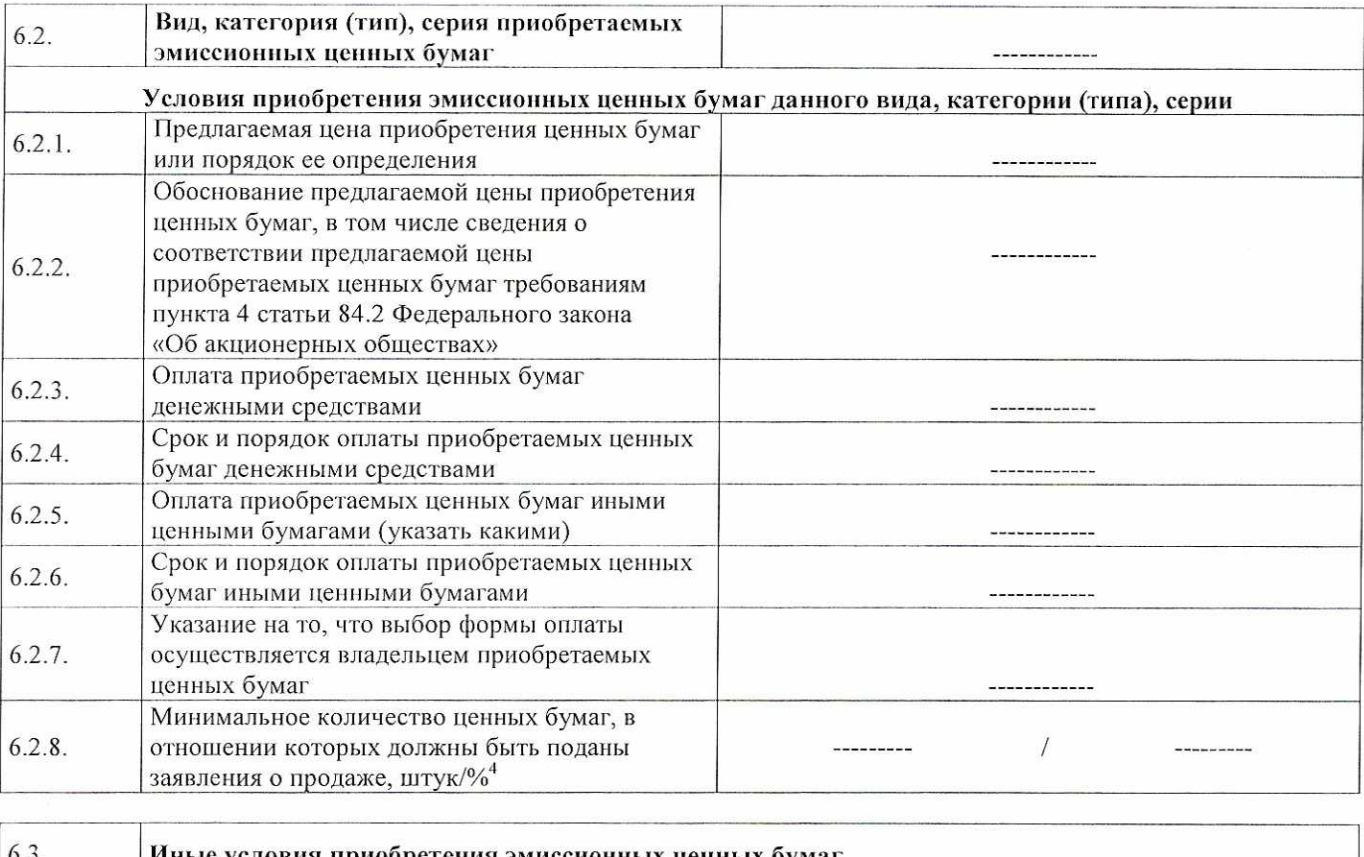

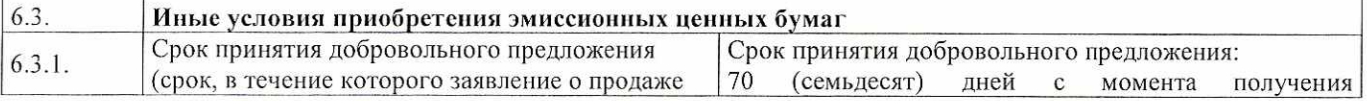

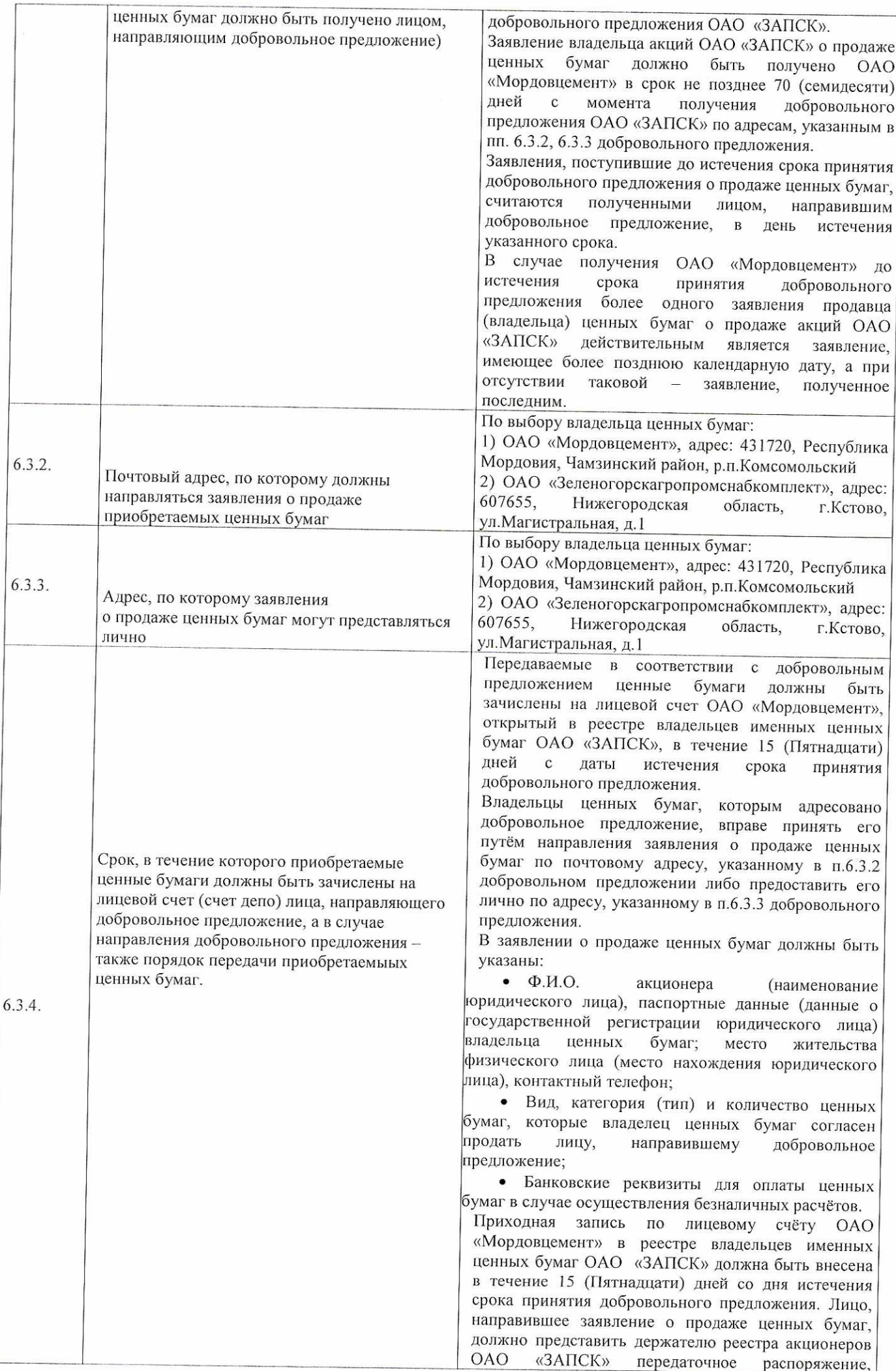

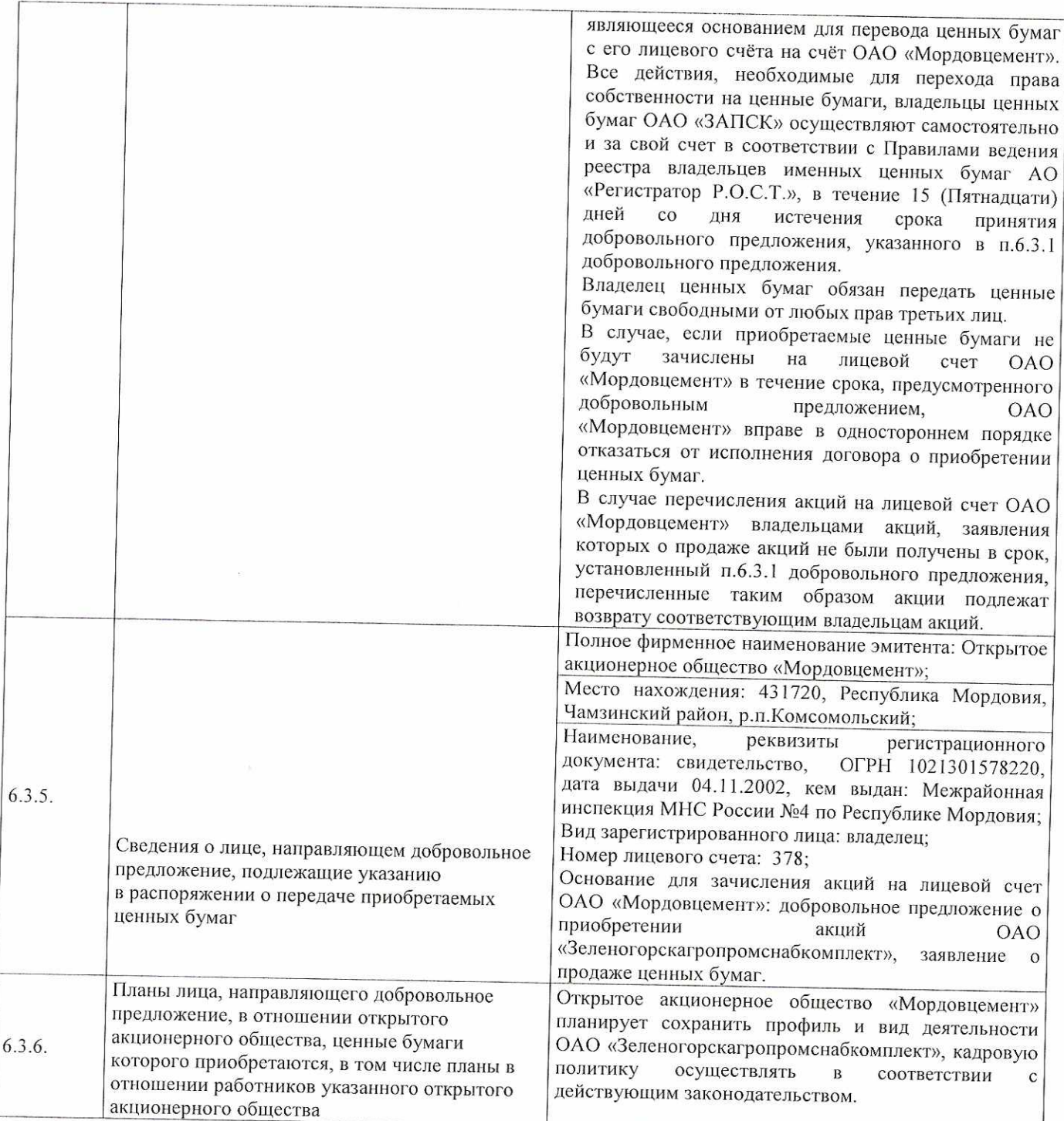

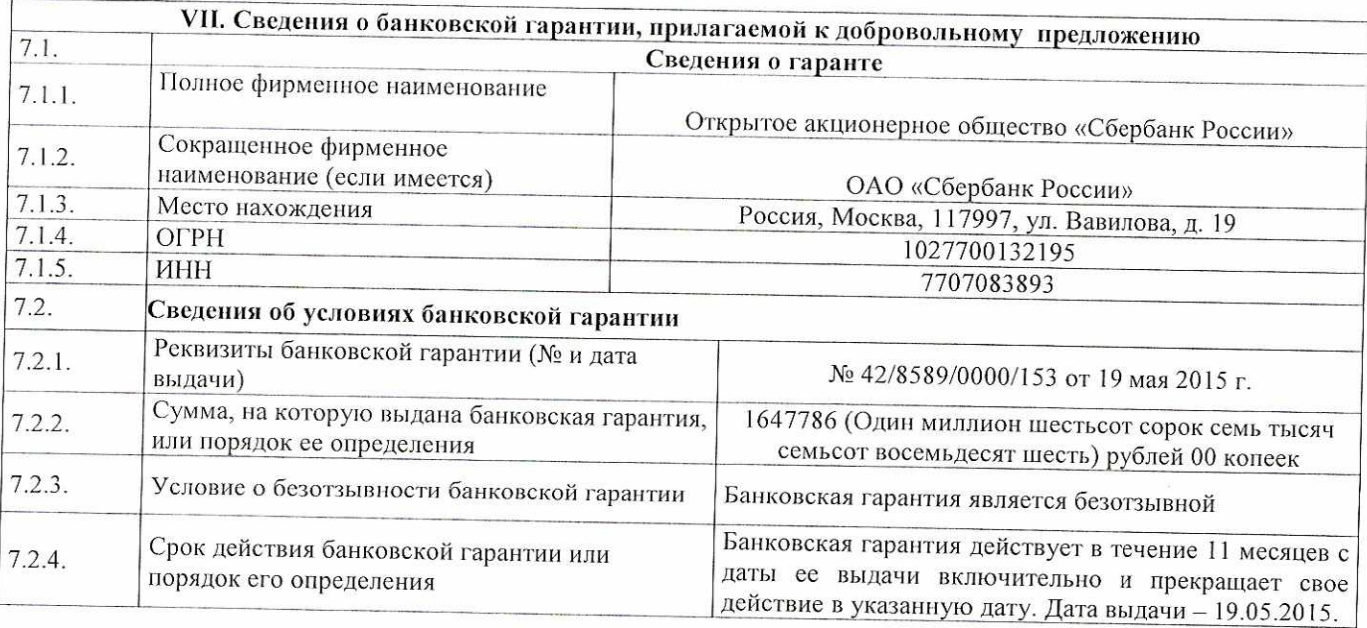

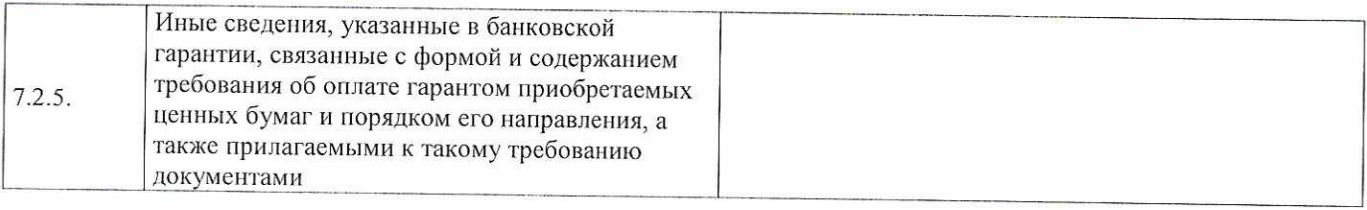

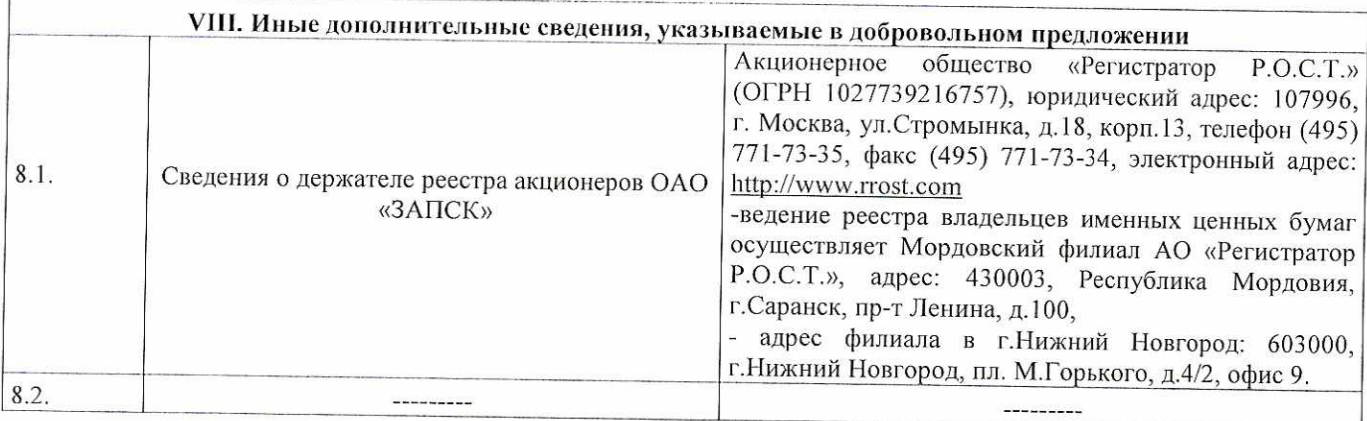

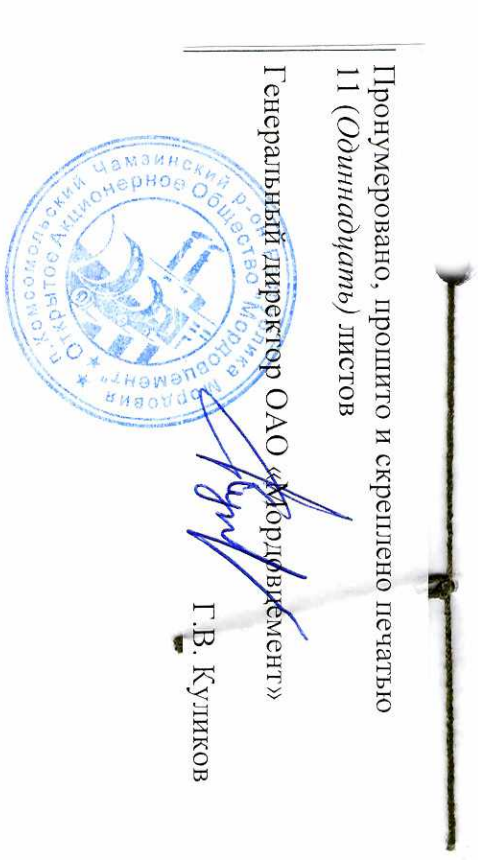